## **การใช้งาน Zoom เพื่อประชุมออนไลน์**

## **ท าความรู้จักกับโปรแกรม ZOOM**

- **เป็นโปรแกรมที่เหมาะส าหรับใช้ในการเรียนการสอน และการประชุมแบบออนไลน์สามารถรองรับ Windows, MacOS, IOS และ Android ได้**
- **สามารถเข้าใช้งานได้ 2 ช่องทาง คือช่องทางสมาร์ทโฟน หรือคอมพิวเตอร์**
- **การใช้งานโปรแกรม Zoom มี 2 แบบ คือ** 
	- **แบบ Basic Meeting Free สามารถใช้ได้นาน 40 นาที ต่อรอบการประชุมสามารถรองรับผู้เข้าร่วมพร้อมกันได้ 100 คน**
	- **แบบ Pro สามารถใช้ได้นาน 24 ชั่วโมง ต่อรอบการประชุม สามารถรองรับผู้เข้าร่วมพร้อมกันได้ 300 คน**

**\*ในกรณีต้องการใช้งานต่อ ผู้เปิดห้องจะต้องสร้างห้องประชุมใหม่ ซึ่งระยะเวลาการใช้งานครั้งละ 40 นาทีเช่นกัน\***

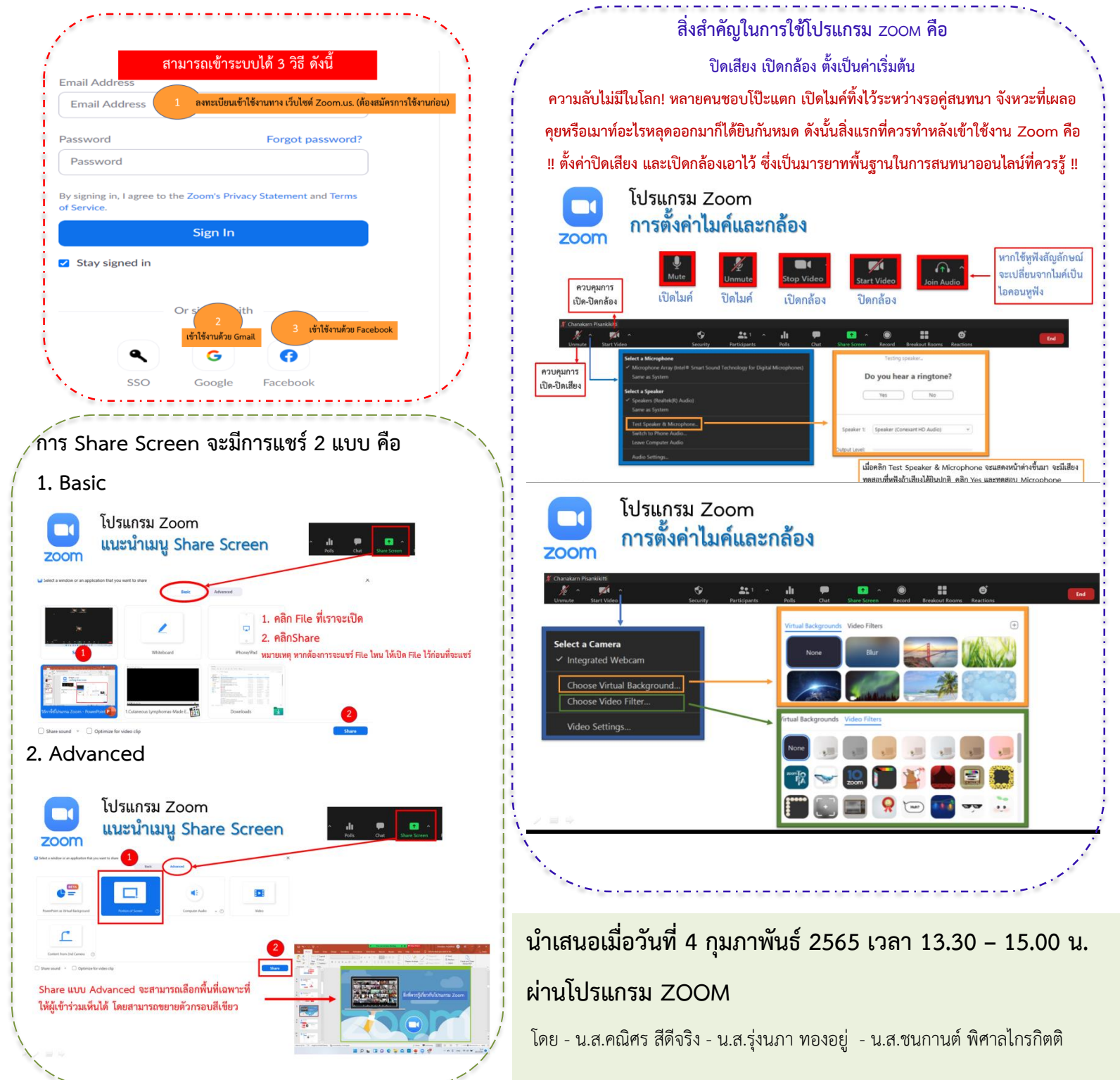

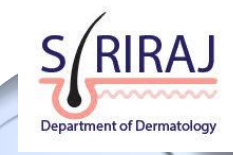

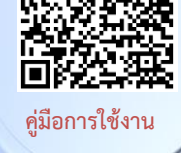

**อย่างละเอียด**